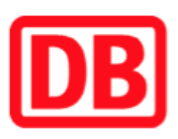

## Umgebungsplan

## Berlin-Mahlsdorf

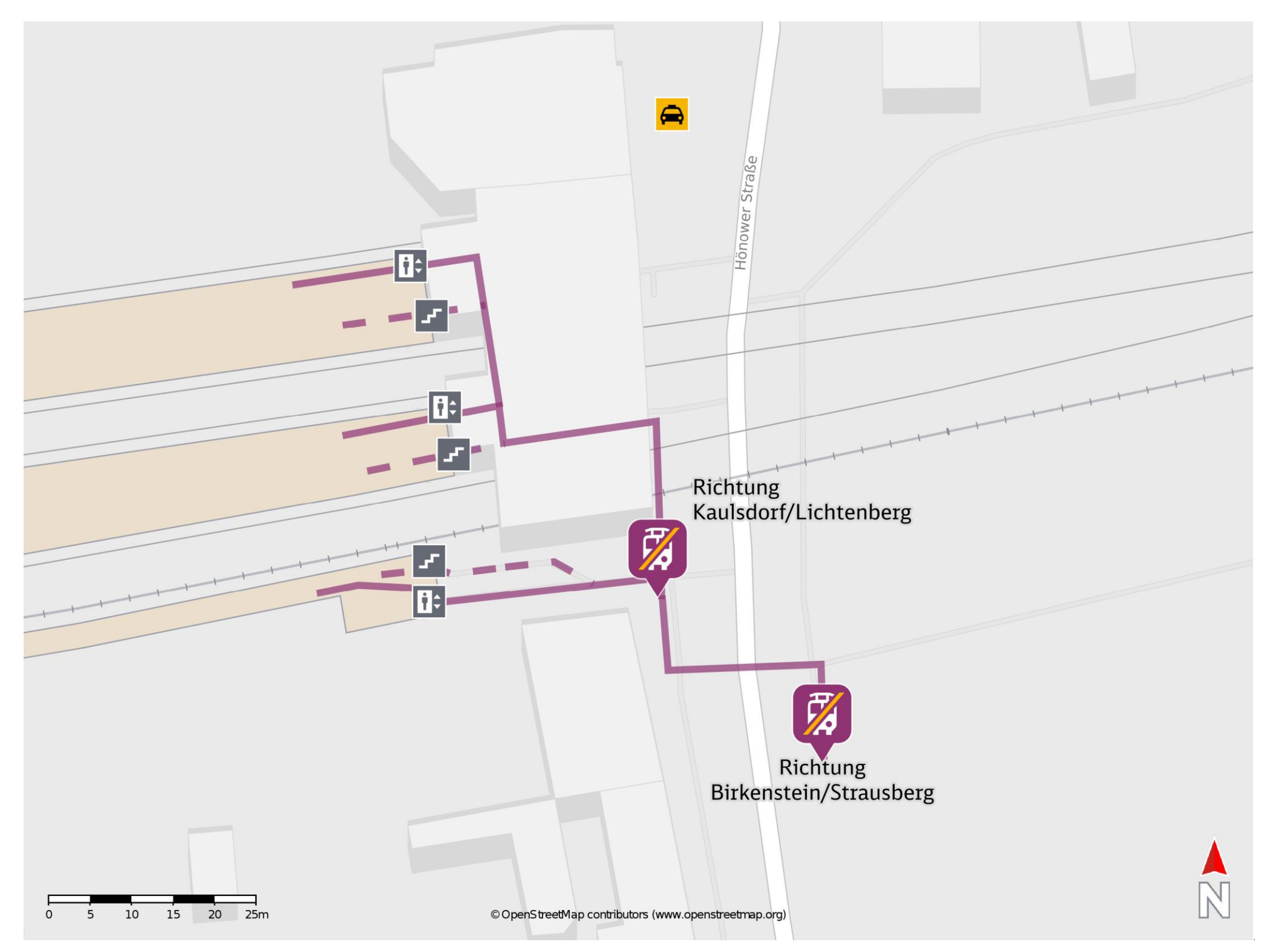

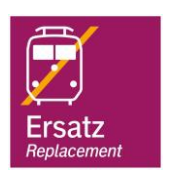

## Wegbeschreibung Schienenersatzverkehr \*

Verlassen Sie den Bahnsteig und begeben Sie sich an die Hönower Straße. Orientieren Sie rechts und folgen Sie der Straße bis zur jeweiligen

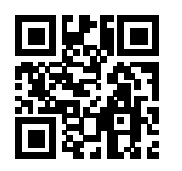

barrierefrei nicht barrierefrei

04.01.2021, V1.7 **Bahnhofsmanagement Berlin** Berlin Bahnhof.de / DB Bahnhof live App

Ersatzhaltestelle. Die Ersatzhaltestelle befindet sich an der Bushaltestelle S Mahlsdorf.

## Bitte beachten Sie gegebenenfalls auch die zusätzlichen Informationen zu Baumaßnahmen am Bahnsteig.

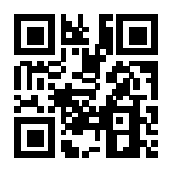

Ersatzhaltestelle Richtung Kaulsdorf/Lichtenberg

Ersatzhaltestelle Richtung Birkenstein/Strausberg

\*Fahrradmitnahme im Schienenersatzverkehr nur begrenzt, teilweise gar nicht möglich. Bitte informieren Sie sich bei dem von Ihnen genutzten Eisenbahnverkehrsunternehmen. Im QR Code sind die Koordinaten der Ersatzhaltestelle hinterlegt.